## **QGIS Application - Bug report #19021**

## **[Layout] Exporting an atlas does not bring back the map item to its initial extent at the end of the process**

*2018-05-24 12:40 PM - Harrissou Santanna*

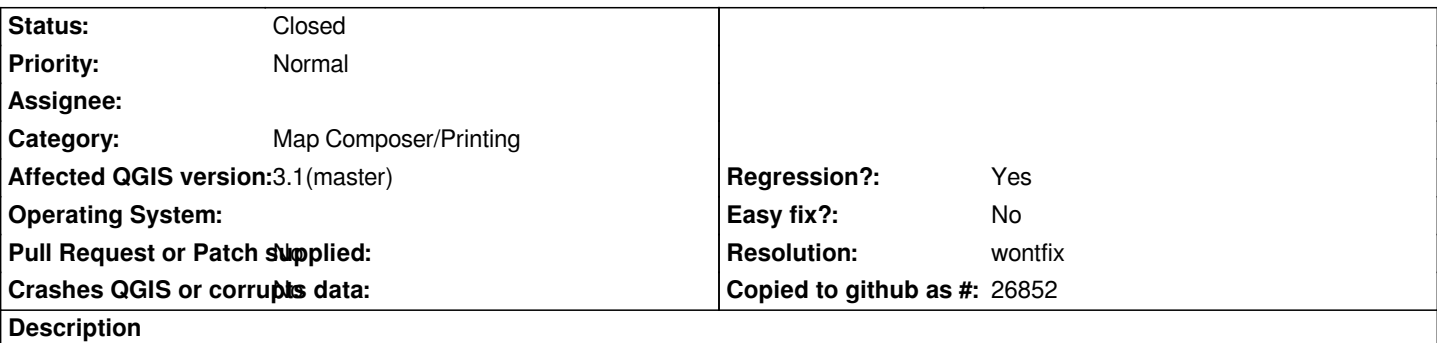

*In a print layout, add a map item and connect it to an atlas (zoom to the feature option).*

*Launch the atlas*

*At the end of the process, instead of putting the map in its initial state (namely, extent) as it was the case in 2.x, the map now shows the extent of the last iterated feature.*

## **History**

## **#1 - 2018-05-25 01:13 AM - Nyall Dawson**

*- Resolution set to wontfix*

*- Status changed from Open to Closed*

*This was by design in 3.x.*

*2.x design originally tried to isolate atlas settings from the composer, so that a single composition could be used both with atlas enabled and disabled. But that was done before atlas became so strongly tied into compositions.*

*Accordingly, I decided that that use case no longer was required, and that a print layout made for an atlas would only ever be used as an atlas. So in 3.x there's no longer a separation between a layout in "atlas" mode and "normal" mode, and accordingly there's no longer a concept of "initial extent" to return to!*